**How to download and install Photoshop Elements 9.0**

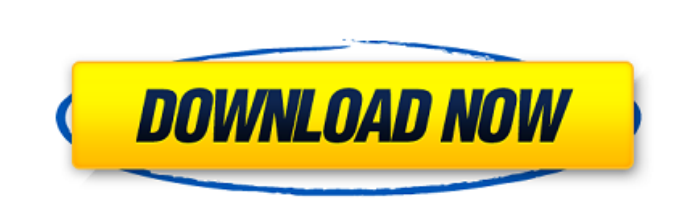

**How To Download And Install Adobe Photoshop 8.0 Cs Torrent (Activation Code) [Win/Mac] [March-2022]**

Defining Photoshop as a graphics editor Photoshop, which is the graphics editor that I use on a daily basis, enables you to use a number of different tools to create raster images. However, Photoshop isn't a video editing or audio editing application. Although you can create audio recordings and modify video clips

## **How To Download And Install Adobe Photoshop 8.0 Cs Crack**

The free and ad-supported versions of Photoshop does not give you the full Photoshop experience. Photoshop Photo Elements is a beginner-friendly, freemium app that lets you add borders, effects and more to your images. You can try Photoshop Photo Elements for free for 14 days. When you're done, you can download the app for \$69.99. This will be the last version for Android, Chromebook, and other Linux-based operating systems. The current version 12.0.1 is available as a free download. Download and install Photoshop Photo Elements 12.0.1 (Android) Download Photoshop Photo Elements 12.0.1 (Chrome OS) How to Use Photoshop Photo Elements 12.0.1 on Android Download, install and open the app from the Play Store. Tap on the'sign up for free' button. Enter your email address and the app will auto-generate your password. Once the app is open, tap on'sign in'. Tap on 'Sign in'. Tap on 'Done'. After you sign in for the first time, you will get a warning that the app is 'trusted'. This means the data is safe on your device and the permissions are right. Tap on 'confirm'. The app will automatically download the picture. Once the picture download completes, tap on the leftmost button to get a small menu. The menu shows you the basic features of the app like 'Import, Edit, Export and Share'. Tap on Import and choose the picture or the video you want to import. Once the file has been imported, tap on Edit. You will see a menu of all the tools and features in the app. If you need to see the picture in a larger view, tap on 'View Photo'. Tap on the tool that you want to use to edit the image. When you are done editing the picture, tap on 'Save'. The saved picture is uploaded to your primary gallery or shared folder. The app also gives you options to use HDR effects, as well as to apply special effects to make your pictures look bright and have a better contrast. You also have the option to flip or rotate your pictures. How to Use Photoshop Photo Elements 12.0.1 on Chrome OS Similar to the app for Android, go to 05a79cecff

/\* \* Copyright (c) Facebook, Inc. and its affiliates. \* \* This source code is licensed under the MIT license found in the \* LICENSE file in the root directory of this source tree. \*/ package fbt.dex.template.dex; import com.android.annotations.NonNull; import fbt.dex.template.util.Point; import java.util.Map; import java.util.Map.Entry; import javax.annotation.Nullable; import javax.annotation.concurrent.Immutable; /\*\* \* Calls to this abstract supertype can be safely cast to any templated subclass of \* {@link TemplateCall}. \*/ @Immutable public abstract class TemplateCall { private final Class type; private final Object retValue; private final String error; private final Map inputs; private final TemplateNode output; TemplateCall(@NonNull Class type, Object retValue) { this(type, retValue, null); } TemplateCall( @NonNull Class type, Object retValue, @Nullable String error) { this.type = type; this.retValue = retValue; this.error = error; inputs = null; output = null; } TemplateCall( @NonNull Class type, Object retValue, @Nullable String error, @NonNull Map inputs) { this.type = type; this.retValue = retValue; this.error = error; this.inputs = inputs; output  $=$  null; } @Nullable TemplateNode getOutput() { return output; } /\*\* \* Returns the return value of

 $\Rightarrow$  View();  $\}$  [Authorize] public class HomeController : Controller { public IActionResult Index()  $\Rightarrow$  View();  $\}$   $\%$ include../../\_posts/embed\_slug.html %} Perineurial tight junctional adhesions

## **What's New In?**

--- title: de layout: single-post.hbs --- # handler by Kunop Ceuleers Utilizing ASP.NET Core with a standard web framework can be an option, but it tends to limit you with the capabilities of this framework and their focus on non-dev-time concerns. In this example we use a slight modification of the [`Authorize`] method to allow any user to see all information, any area of the application. This method uses the Microsoft.AspNetCore.Authorization package to provide the standard [`AllowAnonymous`] attribute for both the controller and the action. Additionally, we give it a [`[Authorize]`] attribute to actually change the behavior of the [`AllowAnonymous`] attribute. ```csharp [Authorize(Roles = "Admin,Developer,Marketing")] public class HomeController : Controller { [Authorize] public IActionResult Index()

\* Internet connection \* Required Hard Drive Space: 300 MB This is a game I've wanted to make for a long time, my time has come. My team and I, considered one of the largest independent developers in the country, are setting out to make a game with a standard that has been lost in recent years. For years I have been listening to community feedback. Some of it has made it into the game in various forms. Other suggestions have been outside of the main development line of thought and outside of the scope of

<https://hafeztic.com/wp-content/uploads/2022/07/yeleflor.pdf> <http://unmr-nl.science.uu.nl/system/files/webform/nadimar541.pdf> <https://aapanobadi.com/2022/07/01/adobe-photoshop-cs4-full-version/> <https://www.alltagsunterstuetzung.at/advert/adobe-photoshop-cs3-windows-editor-crack-patch-1920-x-1080-2/> <https://superstitionsar.org/adobe-premiere-pro-apk/> <https://smarthippo.org/wp-content/uploads/2022/07/sahrrain.pdf> <http://distancelearning-uiz.com/blog/index.php?entryid=2968> <https://www.southboroughtown.com/sites/g/files/vyhlif7351/f/uploads/southborough-business-permitting-guide-final.pdf> <https://www.eeimi.com/wp-content/uploads/2022/07/1656671557-9ab7669ae7f1947.pdf> [https://nanoportal.it/wp-content/uploads/2022/07/free\\_download\\_adobe\\_photoshop\\_70.pdf](https://nanoportal.it/wp-content/uploads/2022/07/free_download_adobe_photoshop_70.pdf) <https://annesiret.com/download-adobe-photoshop-cc-2019-21-2-for-windows-7-8-10/> <http://jaxskateclub.org/2022/07/01/how-to-install-adobe-photoshop-cc-2019-for-windows-10/> <https://swisshtechnologies.com/photoshop-2020-download-professional-lifetime/> <https://logocraticacademy.org/wp-content/uploads/2022/07/dargane.pdf> <https://hgpropertysourcing.com/adobe-photoshop-cs3-2014-free-full-version-approve/> <https://lakesidesteel.net/sites/default/files/webform/yudezer726.pdf> <http://awaazsachki.com/?p=39209> <https://meuconhecimentomeutesouro.com/best-free-photoshop-brushes/> <https://bazatlumaczy.pl/adobe-photoshop-cc-2020-free-download/> <http://www.beacondev.club/2022/07/01/retouch-pro-4-1-for-adobe-photoshop/>